# THALES

# SafeNet Agent for Internet Information **Services** CUSTOMER RELEASE NOTES

**Version: 2.0.1 Build:** 2.0.1.53 **Issue Date:** May 2020 **Document Part Number:** 007-000454-002 Rev. A

## **Contents**

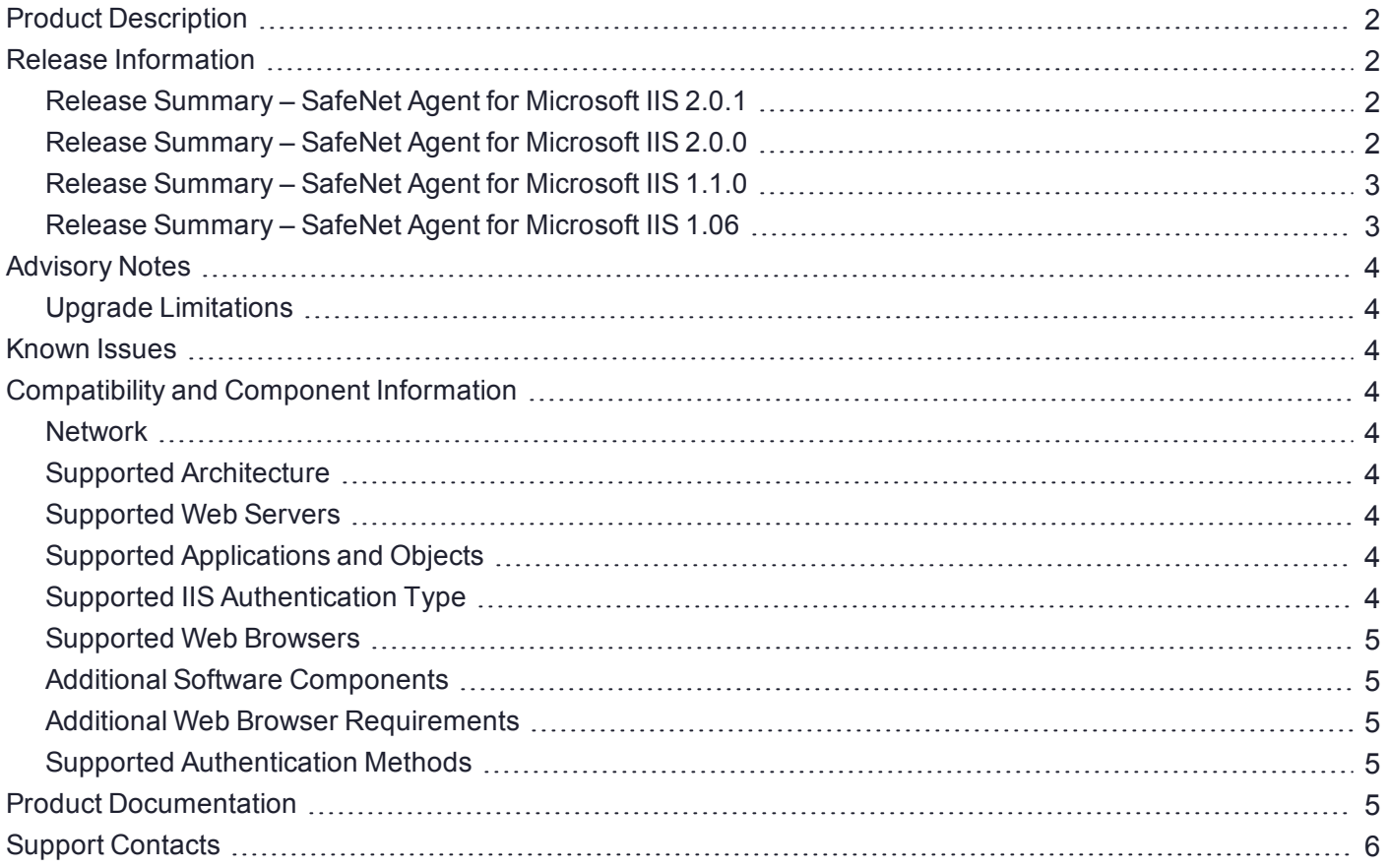

# <span id="page-1-0"></span>Product Description

The SafeNet Agent for Internet Information Services is designed for Terminal Services Web (TS Web), but can also be used for IIS websites and resources where the authentication method is configured to use the Microsoft authentication. The agent ensures web-based resources are accessible only to authorized users, whether working remotely or behind a firewall, by prompting for additional credentials during logon.

By default, logon to the TS Web requires that the user provide a correct user name and password. The SafeNet Agent for Microsoft IIS augments this logon mechanism with strong authentication by adding a requirement to provide a One-Time Password (OTP) generated by a Thales Group token.

# <span id="page-1-1"></span>Release Information

## <span id="page-1-2"></span>Release Summary – SafeNet Agent for Microsoft IIS 2.0.1

The SafeNet Agent for Microsoft IIS 2.0.1 release introduces two new features.

#### **FIPS Support**

It introduces support for:

- The FIPS mode within the operating system with AES-GCM and RSA key standards.
- The FIPS mode for decrypting the agent's BSID key.

#### **Upgrade Support**

The SafeNet Agent for Microsoft IIS 2.0.1 release now supports the upgrade from 2.0.0. To upgrade, run the installation wizard and select appropriate options when prompted.

**NOTE** You must update the new agent configuration file using the management console, once it gets downloaded. Once the upgrade is complete, the IIS server restarts. The upgrade should be performed during non-peak hours to avoid disruption of services.

## <span id="page-1-3"></span>Release Summary – SafeNet Agent for Microsoft IIS 2.0.0

The SafeNet Agent for Microsoft IIS 2.0.0 release introduces an enhancement and resolves some customerreported issues.

#### **Enhanced Security**

The **AES-GCM** encryption algorithm is now used to provide faster and a more secure way to protect data exchange between the SafeNet Agent for Microsoft IIS and the SAS solution. Enabled by enhanced security, the agent delivers a more robust, and dependable authentication experience. A more secure key standard, like **AES-GCM**, can also help you comply with your organization's security policy requirements.

This feature is supported on **SAS Cloud** and **SAS PCE/SPE v3.9.1** onwards.

**NOTE** To use the **AES-GCM** key standard, the administrator has to download a new *Agent.bsidkey* file from the SAS, and update the same (in the agent) at **Configuration Management** > **Communications** > **Agent Encryption Key File**.

#### **Resolved Issues**

Please find below details of the solutions provided.

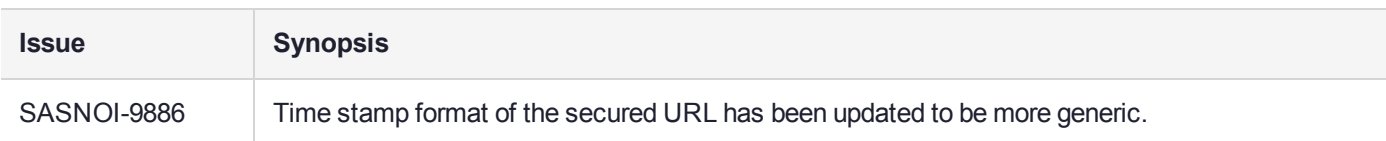

## <span id="page-2-0"></span>Release Summary – SafeNet Agent for Microsoft IIS 1.1.0

The SafeNet Agent for Microsoft IIS 1.1.0 introduces a new feature, in addition to resolving customer reported/ known issues.

#### **Security Enhancements**

Several security issues have been resolved, including hardening of the directory permissions level.

#### **Support for Transport Layer Security 1.1/1.2**

Support for Transport Layer Security (TLS) 1.1 and 1.2 protocols has now been added.

#### **Extended Operating System Support**

With this release, users will be able to seamlessly install, configure and execute the agent in a **Windows Server 2016** (64-bit) operating system environment. In addition, the **Windows Server 2008** operating system is no longer supported.

#### **Resolved Issues**

Please find below details of the solutions provided.

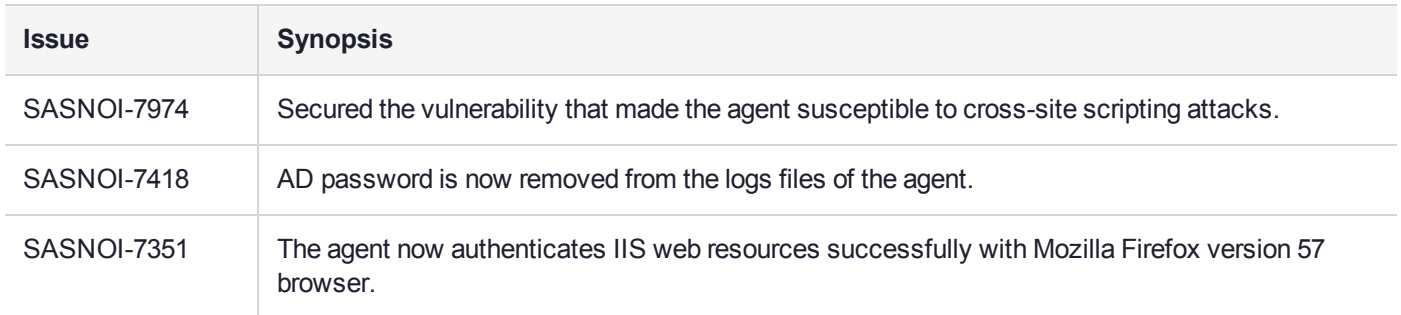

## <span id="page-2-1"></span>Release Summary – SafeNet Agent for Microsoft IIS 1.06

The SafeNet Agent for Microsoft IIS v1.06 introduces security enhancements, in addition to resolving a customer reported/ known issue.

#### **Resolved Issues**

Please find below details of the solutions provided.

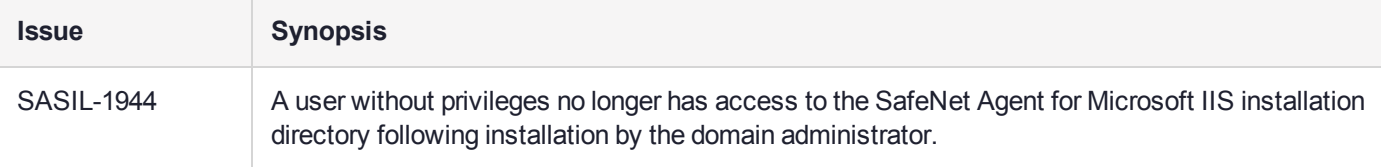

# <span id="page-3-0"></span>Advisory Notes

## <span id="page-3-1"></span>Upgrade Limitations

Upgrade from earlier versions of the SafeNet Agent for Microsoft IIS to version 2.0.0 is not supported. For migrating agent settings within same version and on different environments, refer *Installation and Configuration Guide*.

# <span id="page-3-2"></span>Known Issues

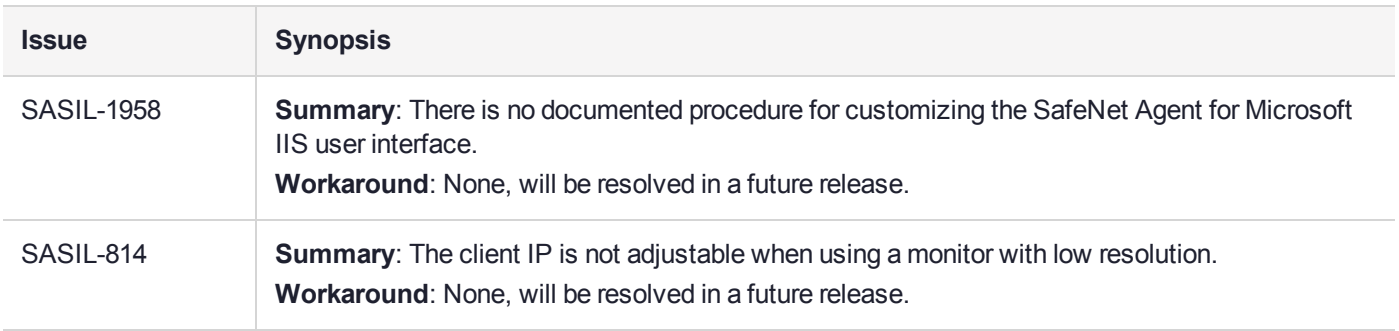

# <span id="page-3-3"></span>Compatibility and Component Information

#### <span id="page-3-4"></span>**Network**

<span id="page-3-5"></span>**>** TCP Port 80 or 443

#### Supported Architecture

<span id="page-3-6"></span>**>** 64-bit

## Supported Web Servers

- **>** IIS 8.5
- <span id="page-3-7"></span>**>** IIS 10

#### Supported Applications and Objects

- **>** Terminal Services Web Sites
- **>** Virtual Directories
- <span id="page-3-8"></span>**>** Applications

#### Supported IIS Authentication Type

**>** Microsoft Authentication (Anonymous Authentication)

#### <span id="page-4-0"></span>Supported Web Browsers

- **>** Internet Explorer 11
- **>** Microsoft Edge
- **>** Firefox
- <span id="page-4-1"></span>**>** Chrome

#### Additional Software Components

- **>** Microsoft .NET Framework 4.5.2 (or above) must be installed.
- **>** Following ASP .NET versions (Server role component) must be installed:
	- **•** 2012 R2 ASP .NET 4.5 (or above)
	- **•** Windows Server 2016 ASP .NET 4.6 (or above)
- <span id="page-4-2"></span>**>** IIS 6 Management Compatibility Role Service (and its sub components) must be installed.

#### Additional Web Browser Requirements

- **>** Cookies must be enabled.
- **>** JavaScript must be enabled.
- <span id="page-4-3"></span>**>** ActiveX plug-ins (software token detection only).

#### Supported Authentication Methods

<span id="page-4-4"></span>**>** All tokens and authentication methods supported by SafeNet.

# Product Documentation

The following product documentation is associated with this release:

**>** SafeNet Agent for Internet Information Services: Installation and Configuration Guide

We have attempted to make these documents complete, accurate, and useful, but we cannot guarantee them to be perfect. When we discover errors or omissions, or when they are brought to our attention, we endeavor to correct them in succeeding releases of the product.

# <span id="page-5-0"></span>Support Contacts

If you encounter a problem while installing, registering, or operating this product, please refer to the documentation before contacting support. If you cannot resolve the issue, contact your supplier or [Thales](https://supportportal.gemalto.com/) Group [Customer](https://supportportal.gemalto.com/) Support.

Thales Group Customer Support operates 24 hours a day, 7 days a week. Your level of access to this service is governed by the support plan arrangements made between Thales Group and your organization. Please consult this support plan for further information about your entitlements, including the hours when telephone support is available to you.

## Customer Support Portal

The Customer Support Portal, at [https://supportportal.gemalto.com,](https://supportportal.gemalto.com/) is where you can find solutions for most common problems. The Customer Support Portal is a comprehensive, fully searchable database of support resources, including software and firmware downloads, release notes listing known problems and workarounds, a knowledge base, FAQs, product documentation, technical notes, and more. You can also use the portal to create and manage support cases.

**NOTE** You require an account to access the Customer Support Portal. To create a new account, go to the portal and click on the **REGISTER** link.

## Telephone Support

If you have an urgent problem, or cannot access the Customer Support Portal, you can contact Thales Group Customer Support by telephone at +1 [410-931-7520.](https://supportportal.gemalto.com/) Additional local telephone support numbers are listed on the support portal.

## Email Support

You can also contact technical support by email at [technical.support@gemalto.com](mailto:technical.support@gemalto.com).